## **Table of Contents**

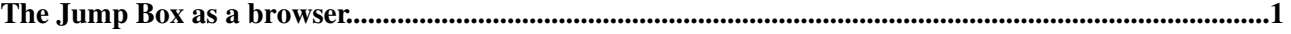

## <span id="page-1-0"></span>**The Jump Box as a browser**

The [JumpBox](https://wiki-igi.cnaf.infn.it/twiki/bin/view/TWiki/JumpBox) is not only a tool to allow you to jump from page to page, you can use it to search for documents. If you do not know the entire name of the TWiki topic you are looking, partially putting in the topic name in the Jump Box will result in a literal search in the TWiki topics.

[See More Tips...](https://wiki-igi.cnaf.infn.it/twiki/bin/view/TWiki/TWikiTipsOfTheDay)

-- *Contributors:* [TWiki:Main.PaulineCheung](http://twiki.org/cgi-bin/view/Main/PaulineCheung)

This topic: TWiki > TWikiTip001 Topic revision: r3 - 2010-06-27 - TWikiContributor

**T** TWiki [C](http://twiki.org/)opyright © 1999-2022 by the contributing authors. All material on this collaboration platform is the property of the contributing authors.

Ideas, requests, problems regarding TWiki? [Send feedback](mailto:grid-operations@lists.cnaf.infn.it?subject=TWiki%20Feedback%20on%20TWiki.TWikiTip001)

*Note:* Please contribute updates to this topic on TWiki.org at [TWiki:TWiki.TWikiTip001](http://twiki.org/cgi-bin/view/TWiki/TWikiTip001).